# *PHP for zOS*

**Share Tech Conference August 2010** 

**Wayne Duquaine**

**Grandview Systems**

**Phone: 707-829-9633E-mail: grandvu@sonic.net**

## Outline

- Quick Overview of PHP
- Quick Overview of IBM's PHP Support on z/OS
- Language Part 1 Basic Syntax
- Language Part 2 Functions, Scripts
- Constructing a Simple PHP Application

#### PHP Dominates the Web

- $\bullet$  PHP dominates the Server Side Web tools/apps market
	- » Is THE most popular web server language for creating Web sites
	- » 34+ % of all Web applications use PHP
- PHP runs on 22 million registered web domain servers
	- » Over 2.5 million PHP programmers

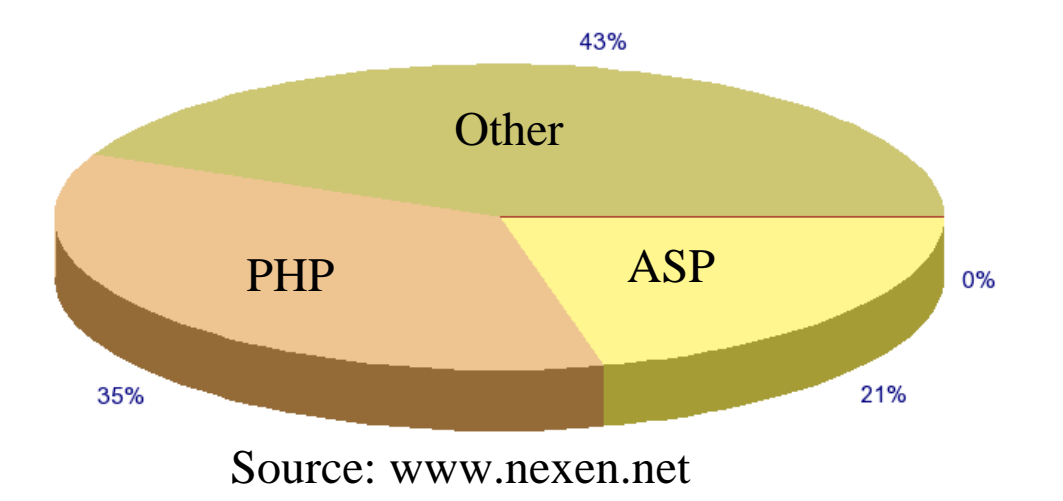

#### What is PHP

- PHP is a server-side language
	- » <sup>a</sup>**high-speed script processor** that is used to quickly create Web Pages, process XML, and access Databases
	- » Runs inside the Web Server
- Unlike Java or other interpretive language, PHP's focus is to use the script to invoke "native" C subroutines that do the actual work at full speed, i.e.
	- » PHP script provides If/Then/Else/While control logic to invoke native C functions that do the actual work. (versus Java where everything is interpreted). The script invokes the appropriate C subroutine to handle the request
	- » Most PHP implementations provides "caching" support for scripts, so that they are parsed only once.
		- Result is near native speeds, e.g.
		- Can scale to 130 million PHP requests per day (CommunityConnect)

## Why use PHP

- Short Learning Curve
	- » PHP is faster and easier to learn than any other Web programming language
- Quick Development Time
	- » Scripts are <u>5 10 times more productive</u> than hand coding a Server application (Java or C) from scratch.
- Fast Performance

• Easily integrates DBMS processing with HTML/XML processing

#### High Level View: PHP as Web PlugIn

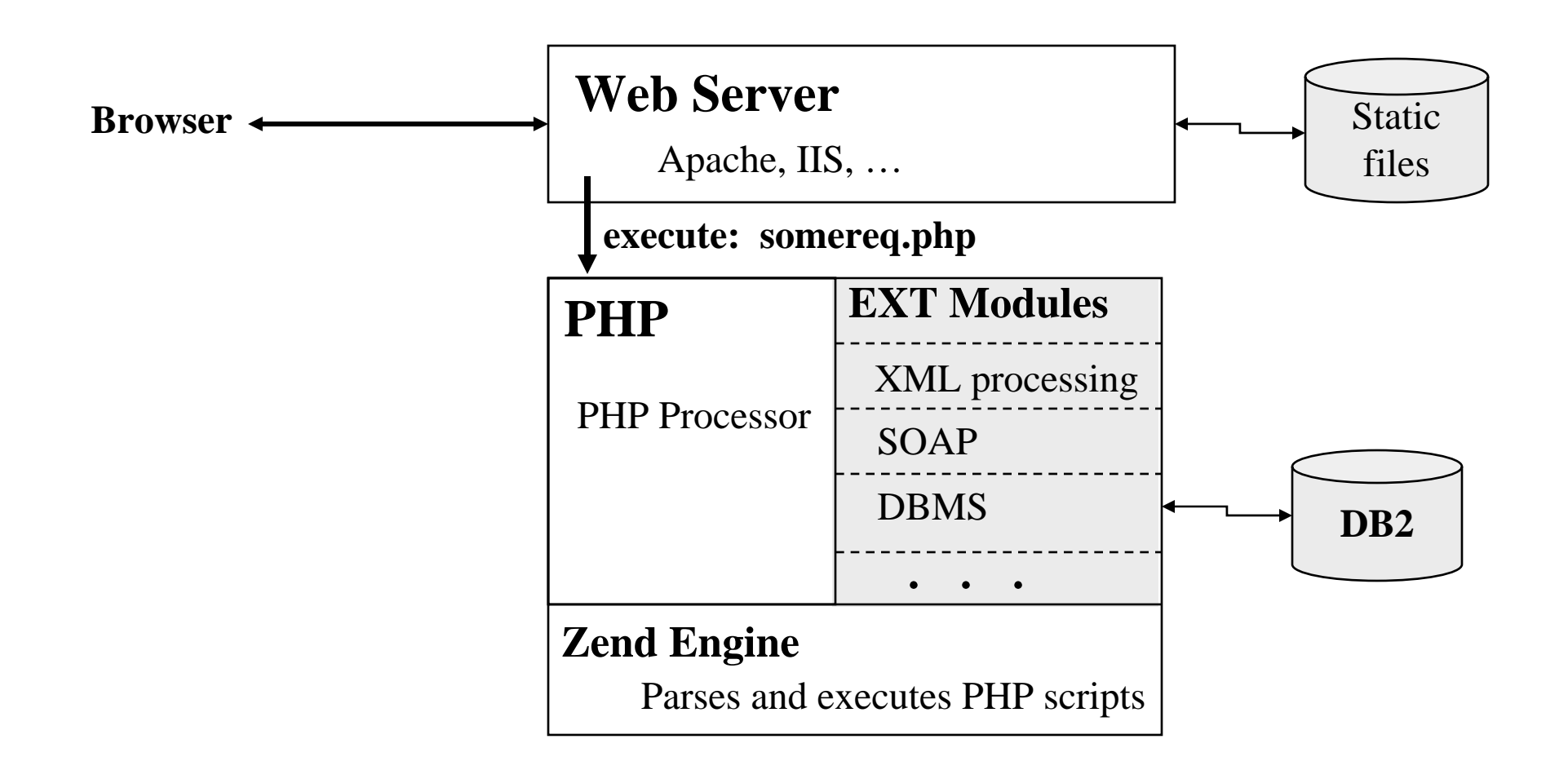

The <u>EXT modules</u> are all "native" C subroutines, that are called by the PHP processor as it executes the .php script. These are the things that do the actual work (read from a database or file, execute a SOAP request, …)

#### PHP Operation

• PHP operates in one of two modes:

- » As an "<u>embedded</u>" plug-in that runs inside a Server
	- **Apache**
	- **IIS**
	- **CICS**

» As a "<u>stand-alone</u>" utility that can be executed under USS command line (like a REXX or PERL script)

#### PHP Operation on z/OS

- $\bullet$  IBM provides two versions of PHP on the mainframe:
	- » A standard "C" based version that is built using the standard PHP C source code. It is complaint with PHP 5.2.
	- » It runs as a "Command Line" (CLI) version under USS. Provides same level of support as any of the CLI versions of PHP that run on PCs or Linux.
	- » Is available free from IBM.
	- » A "Java" based version of PHP, that IBM created, that re-implements PHP using Java instead of C. It is compatible with PHP 5.2
	- » It runs as a plug-in for both CICS and for WebSphere.
	- » Is the basis for IBM's new sMASH technology.
		- Development has been spun off as a separate organization: "projectzero,org"

#### PHP Operation on CICS - 1

- Uses the Java Based PHP plug-in
- Supports PHP 5.2 and most of the major PHP libraries
- Comes with LOTs of tools, including DoJo and sMash framework
- All of the PHP language facilities covered in this presentation are supported by CICS's PHP support
- $\bullet$  DBMS support to DB2 is provided via standard PHP PDO objects

#### PHP Operation on CICS - 2

- For debug and testing, they also provide a CLI tool that you can use to invoke PHP scripts under CICS
	- » Uses EXCI to communicate to the PHP script processor under CICS
- All PHP scripts are kept in zFS on USS
- Can invoke COBOL/PL1/C/ASM CICS Apps via PHP LINK call.
	- » PHP provides a "wrapper class" that is used to access/update fields in the COMMAREA.
	- » The PHP wrapper class invokes a set of Java "accessor" classes that were generated from the COMMAREA ADATA descriptors
	- » Tooling for generating the Java "accessor" classes is provided by JZOS
- Can extend CICS PHP support via IBM supplied "Java/PHP Bridge" support

# PHP Language – Part 1

- Language Overview
	- » Syntax is very similar to C / Java / Javascript languages
		- If / Then / Else
		- While and Do While
		- For loops
		- Switch / Case statements
		- Semi-colon ; is used to separate statements
		- Can use # or // or /\* \*/ for comments
		- { } are used to group statements into a block
		- [ ] are used for array subscripts

#### PHP Language Basics

- Variables
- Operators
- Expressions
- Flow of Control Constructs
- Comments

#### PHP Language - Variables

- Variable names always start with \$ followed by 1-n alphanumerics, e.g. \$abc456
- Variable names are case sensitive. \$abc is not the same variable as \$ABC
- Is "loosely" typed language
	- » No explicit int/float/string/boolean data type notation.
	- » PHP <u>automatically derives the data type</u> based on what it parses:
		- Strings with quotes (' or ") = char string
		- Number without decimal point = integer
		- $-$  Number with decimal point = floating point number
- Has conversion and casting functions to convert e.g. convert a char string to int/float or vice versa:  $$b = (int)$   $$strNum;$

#### Variables – Data Types

- String
- $\bullet$ Integer
- Double (floating point)
- Boolean
- Array
- $\bullet$ Resource (file or database connection)
- Object  $(PHP class - new in PHP 5)$

#### Variables - contd

- During execution, uses Java style garbage collection to automatically free up de-referenced, un-used variables.
- Always automatically cleans up and frees any variables and open file/database connections (resources) when a script ends or is terminated.

#### Literals

- Can have string literals and numeric literals, including hexadecimal literals
- $\bullet$  \$strval = "abcdefg";
- $\bullet$  \$intnum = 123;
- $$floatnum = 45.66;$
- $$float2 = 0.314E1;$
- \$booleanval = true;
- $$hexnum = 0x1234;$
- $\bullet$   $Sval = null$ ;

 $\prime\prime$  variable's value is gone

#### Strings – Additional Details

- Strings come in two forms:
	- » Single quote: any embedded \$xxx names are ignored
	- » Double quote: any embedded \$xxx names will have the associated variable substituted in
	- » print 'this will literally print \$xyz';
	- » print "this will substitute the value for variable \$xyz";
	- » print 'mix quotes name="abc" in a string';
	- » print "use \\ escape characters \n";
- Are a whole group of string operators and functions:
	- » Access a specific character in a string: \$strVal[5]; // get 5<sup>th</sup> character
	- » Concatenate two strings: \$st <sup>=</sup>'Add this ' . \$val . ' together';
	- »Trim spaces off a string:  $\$x = trim(\$strals$
	- » Force to uppercase or lowercase: strtoupper(\$val); strtolower(\$val);
	- » Many more string functions see PHP manual

#### **Operators**

- $\bullet$  PHP operator syntax is similar to the operators used in C, Java, Javascript
- Arithmetic operators
	- » + \* / %
	- »Use parenthesis to specify precedence order:  $\$x + (\$y / 100)$
- AutoIncrement/AutoDecrement operators
	- » $+ +$
	- »++\$x adds 1 to \$x and then uses the result in the expression
	- »\$x++ uses \$x in the expression, then adds 1 to it
- Shift and Bit operators
	- » $>> << 8$  |
	- » \$x >> 4 will shift \$x contents right by 4 bits
	- »\$x | \$y will logically OR the contents of \$x and \$y

#### Operators - contd

- Assignment operators (syntax is similar to C, Java)
	- » $=$   $+=$   $=$   $\stackrel{*}{=}$   $\stackrel{'}{=}$   $\stackrel{0}{\sim}$
	- $\texttt{m} \cdot \texttt{b} \cdot \texttt{s} = \texttt{b} \cdot \texttt{s}$  assigns the value of  $\texttt{b} \cdot \texttt{s}$  to  $\texttt{b} \cdot \texttt{s}$
	- $\texttt{**} \quad \texttt{\$x + = \$y$}$  is equivalent to  $\texttt{\$x = \$x + \$y$}$
	- »  $x^* = xy$  is equivalent to  $x = 2x * 5y$
	- » \$x %= \$y is equivalent to \$x = \$x % \$y (modulus operator)

Operators - contd

• Comparison operators

» == < > <= >= !=

- » Caution: If (\$x == \$y) will test for equality  $$x = $y$  will set \$x equal to \$y
- Conditional operators (and/or/not condition x)
	- »&& || !
	- » Use these to group comparison conditions together, e.g. if  $($x == $y$   $88$   $$x < $y$)$
- Many other operators not listed here (see the manual)

#### Expressions

• An expression is a series of variables, operators, and method calls that evaluate to a single result value

• Use parenthesis to specify precedence order  $$z = $a + (($x * 100) / ($y * 100)$  ;

#### Flow of Control Constructs

- $\bullet$  IF / THEN / ELSE
- WHILE and DO/WHILE
- FOR loops
- SWITCH / CASE statements

# IF / THEN / ELSE

 $\bullet$  if (boolean\_expression) next\_statetment; else someother statement;

- » if the condition is true it executes the next statement, otherwise it execute the else clause.
- » Curly braces are used to delimit blocks of code { }

\n- if 
$$
(\$x < \$y)
$$
  $\{ \$hours = \$hours + 1; \$a = \$y; \}$
\n- else  $\$a = \$x$ ;
\n

#### WHILE loops

```
 while (boolean_expression)
   { statements;
   }
```
- »boolean\_expression evaluated at the top of each loop
- »Body is executed if boolean\_expression evaluates to true
- »Can use break; to force exit from the loop
- » Can use continue; to skip processing rest of statements and go back to top of while loop

```
while ($x < $y)\{ $x++;
   a = 5b + 5x;
   if (\$a < $p)continue; // skip back to top of while()
   if ($a > $y)break; // exit from while loop
  }
```
 $\bullet$ 

#### DO / WHILE loops

#### do {

statements; } while (boolean\_expression)

- »boolean\_expression evaluated at the bottom of each loop
- »Body is always executed at least once
- »Can use break; to force exit from the loop
- » Can use continue; to skip processing rest of statements and go back to top of loop

 $25$  PHP zO do { \$x++;  $a = 5b + 5x$ ; if  $(\$a < $p)$ if  $($a > $y)$ break;  $\frac{1}{2}$  // exit from loop } while  $($x < $y)$ 

continue; // skip back to top of loop

 $\bullet$ 

# FOR loops

- $\bullet$  for (initialization ; continuation\_expr ; increment\_expr) {<br>} statements; }
	- »initialization is executed once at the beginning
	- »increment\_expr is executed each time, at the <u>bottom</u> of the loop
	- » continuation\_expr\_is executed at the <u>top</u> of every iteration the loop terminates when continuation\_expr is false

• for 
$$
(\$i = 0; \$i < 3; \$i++)
$$
  
{ $\$a = \$i * \$z;$   
print (" 8a | $\$a$ | $\$i++$ )} |

## SWITCH / CASE

```
 switch (expression)
 { case x:
     statements for case x;
     break;
   case y:
     statements for case y;
     break;
   default:
     statements for default case;
  }
```
- » Used to make a choice between multiple, alternative execution paths
- »Choice (expression, x, y) can be either an integer or a string
- » The break statement is option. If omitted, execution drops through to the next case statement.
- » The default clause catches all other conditions

### Switch/Case statements - contd

```
\bullet switch ($int_var)
         { case 1:
             print $int_var; \frac{1}{2} // then drops through
           case 2:
             \$a = \$x + \$ybreak;
         }
\bullet switch ($string_var)
       { case "ABC":
           print ("choice was ABC");
           break;
        case "XYZ":
           print ("choice was XYZ");
           break;
       default:
           print ("choice was none of the above");
      }
```
#### Comments

- Provides several different options
	- » Comment only the current line

```
# sign
//
```
- » Comment across one or more lines /\* some commentsmore comments\*/
- Examples # comments here $$x = $y;$  // comments here /\* a comment across several lines \*/

#### PHP Language – Part II

- Functions
- $\bullet$ Classes
- Arrays
- Basics of setting up a <?php xxx> script

#### Functions

- $\bullet$ Calling functions is part of the heart and soul of PHP
- $\bullet$  Are two types of functions:
	- » Built-in functions – pre-compiled functions compiled into PHP. For C-based PHP, these are C sub-routines that have been compiled and linked into PHP, and are part of the *EXT Modules* of PHP
		- Static functions compiled directly into PHP
		- Dynamic functions DLLs that are loaded as needed (third party add-ons) **For Java-based PHP, these are implemented as jar files.**
	- » User-defined functions – PHP routines defined by the customer
		- User-defined functions are always interpreted (can be cached)
		- If maximum speed is required, can re-write into a PHP "extension" instead
- $\bullet$  Both types of functions use the same calling conventions:
	- » Uses C/Java style calling syntax *\$x = function\_abc (\$a, \$b);*
- and the contract of the contract of the contract of the contract of the contract of the contract of the contract of the contract of the contract of the contract of the contract of the contract of the contract of the contra »Can return simple data types (integer, string, float) or complex data types (arrays, resources, class objects)

## Typical Built-In Functions

header/strip\_tags/htmlentities/ ...

#### • Sample list of the most popular PHP functions:

- » HTML processing:
- » File access:
- » Database access: PDO objects
- » XML processing: DOM parse/read/update/write/ ...
- » URL processing: parse\_url/base64\_decode/base64\_encode/ ...
- » Session processing: setcookie/session\_start/session\_register/ …
- » Date/Time manipulation: getdate/checkdate/ …
- » Array processing:
- » Math:
- » Logging:
- » Echo/print/printf:

read/write/create/sort/search/re-order array data

fopen/fwrite/fread/fclose/mkdir/opendir/copy/ ...

- abs/acos/atan/exp/max/min/rand/sqrt/ …
- write to log, trigger error handlers, ...
	- write out text or variables to a file or HTTP connection
- $\bullet$ Are over 200 built-in functions

## User Defined Functions

- $\bullet$  Declaring a user function
	- » Use function keyword, followed by name of function, followed by parms.
	- » Body of the function is then encapsulated in { } block.
	- » Function names must start with alphabetic char or underscore.

```
function std_page_header ($title,$color)
   { print "<html><head><title>$title</title></head>";
    print '<body bgcolor=" '# $color.' ">';
   } // ^ ^ concatenate strings
```
• Parameters can be assigned default values

function std\_page\_header ( \$title='XYZ Corp', \$color='cc00cc') { same as above }

• Functions can return simple or complex values

#### User Functions – Returning Simple Values

• Return simple value:

function compute\_sales\_tax (\$meal)  $\{$  \$tax\_amount = \$meal  $*$  (8.5/100); return \$tax\_amount; // returns a simple number }

• Usage:

\$s\_tax = compute\_sales\_tax (\$meal\_amount);

#### User Functions – Returning Arrays

- Return complex value (array, ...) function compute\_tax\_and\_tip (\$meal)  $\{$  \$tax\_amount = \$meal \*  $(8.5 / 100)$ ;  $$tip\_amount = $meal * (15 / 100);$ return array (\$tax\_amount, \$tip\_amount); // returns an array }
- $\bullet$ Usage:

```
$totals = compute_tax_and_tip ($meal_amount);
print "meal=$meal_amount tax=$totals[0] tip=$totals[1]";
```
#### Incorporating User Defined Functions

• Can include inline or via include statement

```
\bullet Inline
      <?php
           function abc ($parm1)
              { $val2 = parm1 / 50; 
                return $val2 * 1000;
              }
            $ret_val = abc (123);
            print $ret_val;
      ?>
```
 $\bullet$  Include from a separate file (eg. a library of common functions) **<?php**

**include ("abc.inc");**

```
$ret_val = abc (123);
print $ret_val;
```
**?>**

# Classes / Objects

- New in PHP5
	- » Allows programmer to use object oriented approach similar to Java
	- » CICS PHP uses classes extensively

#### • Declaring a class:

**class** classnameXYZ

 $\{$  **var** \$property1 = value;

```
function methodname1 (args)
   { statements; return $resultVal;
    }
. . .
```
#### • Invoking a class:

}

\$aclass = **new** classnameXYZ();<br>\$result = \$aclass->methoname1 (\$somearg);<br>\$propval = \$aclass->property1; // note no \$ on property1

#### PDO Objects – DBMS Access

```
\bullet <?php
    try {
       $db = new PDO ("ibm:DRIVER={IBM DB2 ODBC DRIVER};DATABASE=accounts; HOSTNAME=1.2.3,4;PORT=56789;
                         PROTOCOL=TCPIP;", "username", "password");
       $count = $db->exec ("INSERT INTO animals(animal_type, animal_name)
                            VALUES ('dogs', 'penelope')"); 
        print "num rows affected = $count \n"; \frac{1}{2} // tell number of rows affected
       $sqlstmt = "SELECT * FROM animals";
        print "Query results:\n";
        foreach ($db->query($sqlstmt) as $row)
          {
           print $row['animal_type'] . ' - ' . $row['animal_name'] . '<br />';
          }
        $db = null; // closes the database connection
       }
    catch (PDOException $e) { echo $e->getMessage(); }
  ?>
```
#### PHP Arrays

- Array = primary vehicle for passing data around:
	- » HTTP Server variables (query string, remote host, browser name)
	- » HTTP POSTed Forms variables
	- »Database Row Results (each row = an array);
- Array data can be accessed via either name or number
	- » all arrays are associative arrays using hashed lookup, e.g. \$browserName = \$\_SERVER ['HTTP\_USER\_AGENT']; \$firstValue = \$someArray [0];
- $\bullet$  To "walk" through all elements in an array, use the foreach() function:

```
$meal = array ('breakfast' => 'cereal', lunch => 'sandwich'); 
foreach ($meal as $key => $value)
   print "meal is $key and we serve $value\n";
```
#### PHP Arrays

• Arrays can be single dimensional or multiple dimensional:

\n- Single Dimension:
\n- $$
\$ \text{simpArray} = \text{array} \text{('name'} == 'Vic', \text{age'} == 40);
$$
\n

\n- Multiple dimension: 
$$
\text{SmultDim} = \text{array} \text{ ('name'} => 'Vic', \text{ 'residences'} => \text{array} \text{ ('home'} => 'Sebastopol', \text{ 'desidences'} => \text{ array } \text{ ('dacha'} => 'Green Bay'), \text{ 'age'} => 40);
$$
\n

\$vacationspot = \$multDim ['residences'] ['dacha'];

• Anonymous array (no associative names): \$anonArray = ('ABC', 'DEF', 'GHK');  $$element2 = $anonArray[1];$ First element of an array is always [0]

#### Arrays used for Passing Web Data In

#### **Incoming HTTP Requests Associated PHP Array**

Method: GET

xyz.php?name=Jim&age=40

 $$cust_name = $ GET "name";$  $$cust\_\{age} = $\_GET$  ['age'];

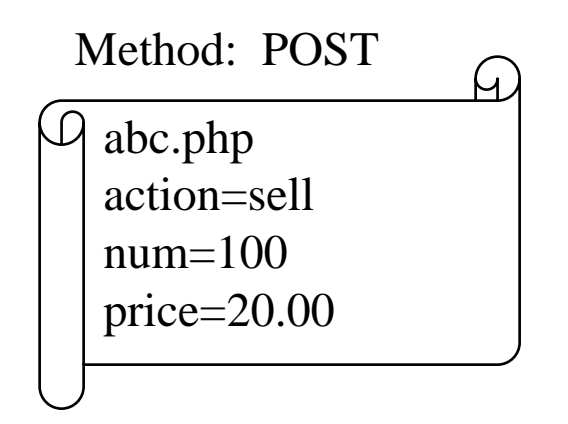

 $$action_id = $\_POST$  ['action'];  $$num\_shares = $_POST$  ['num'];  $$share\_price = $_POST$  ['price'];

Note: CICS PHP supports all of this stuff !

#### Using key PHP Arrays in Web Apps

- Server information is kept in \$\_SERVER array, e.g. \$\_SERVER ['REQUEST\_METHOD'] // GET or POST \$\_SERVER ['REMOTE\_HOST'] \$ SERVER ['SCRIPT\_NAME'] many more – see manual
- Input parameters are extracted by name from appropriate array (\$\_GET or \$\_POST) based upon the type of request:
	- » GET requests: \$abc = \$\_GET ['parm\_name1'];
	- » POST requests: \$xyz = \$\_POST ['parm\_name'];
- Session/Cookie related information is extracted from \$\_COOKIE array

# Building a <?php > script

- A PHP-enabled Web Server detects PHP scripts based on the .php suffix, and passes the request to the PHP processor for execution
- PHP commands are encoded within  $\leq$ ?php (start) and <u>?></u> (end) markers
	- » Any valid PHP function or PHP class can be invoked from within a PHP script
- PHP has similarities with Microsoft's ASP and Java's JSP technology:
	- » For Web apps, PHP commands can be embedded within HTML and XML pages.
	- » <u>Anything not within the PHP</u> command <u>markers</u> is <u>sent back</u> to the Web client <u>as is</u> (e.g. inline HTML or XML)\_

#### PHP – Generate Simple HTML Form

```
<html><head><title>Login Screen</title>
</head><body>\langle?php
  if (array_key_exists('user_name',$_POST)) // see if input parm is in array
   print "Hello, " . $_POST['user_name']; // yes, echo the user's name
   else // no, then request user's name
                                                      // and send it back to this same page
       print "<form method='post' action='$_SERVER['SCRIPT_NAME']'>
  Login Name: <input type='text' name='user_name'>
  \langlebr/\langlehr/>\langle \text{input type} = \text{submit} \rangle value=\langle \text{Log me on} \rangle</form>" // end of multi-line literal
?></body>
```
</html>

#### Sample Browser screen shot - Simple Form

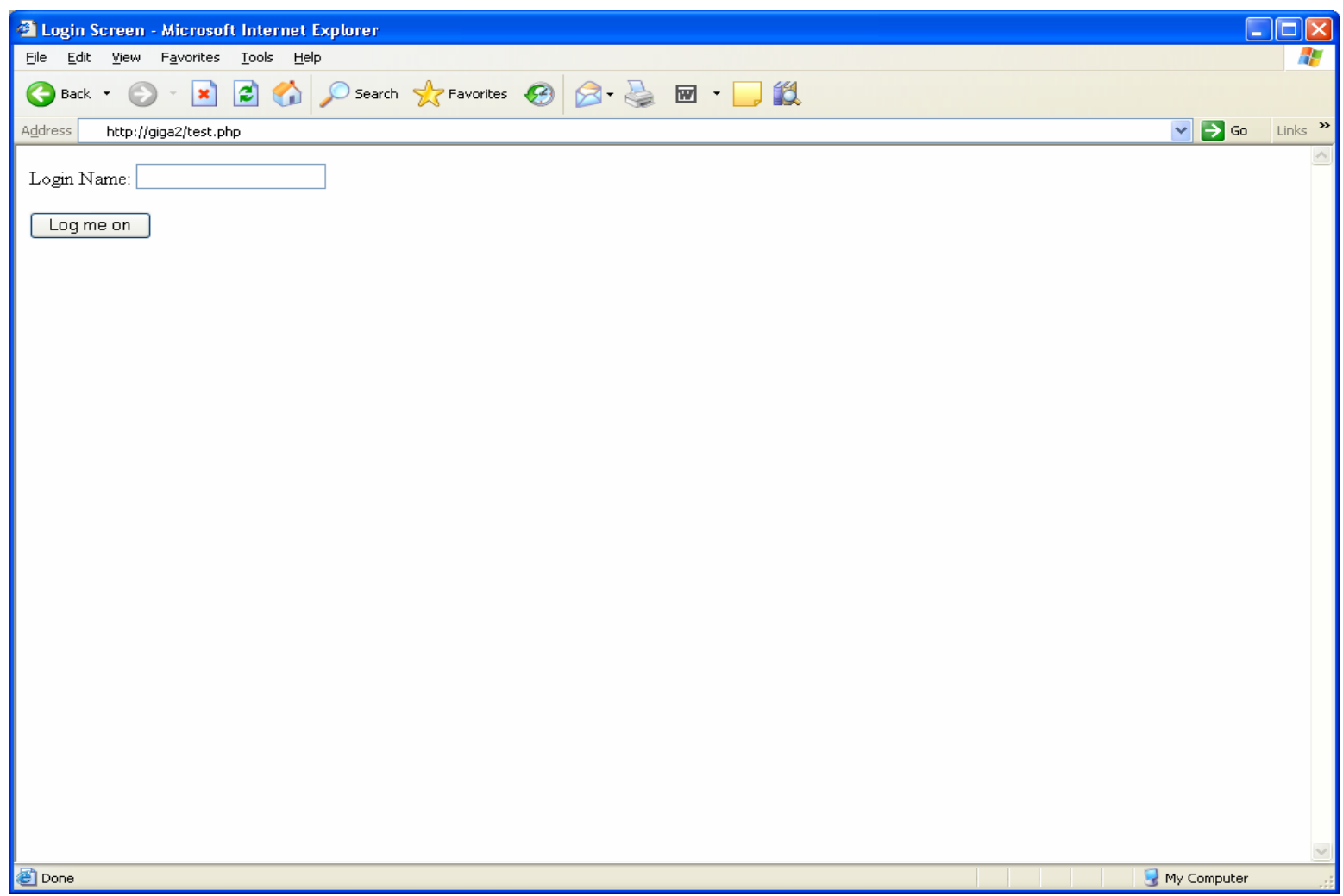

Sites running PHP usually have their initial default HTML page redirect to a .php page, which will then hand off to subsequent .php pages

## Where to get more information

 $\bullet$ **PHP Code download** 

http://www.php.net/downloads.php

 $\bullet$ PECL (PHP Extensions)

http://www.pecl.php.net/

- PEAR (Libraries of PHP Routines) http://www.pear.php.net/
- $\bullet$ **Zend Engine** http://www.zend.com/
- $\bullet$ **Learning PHP 5, Sklar, Oreilly & Associates**
- $\bullet$  Programming PHP, Lerdorf, Tatroe, O'Reilly & Associates, ISBN1- 56592-610-2
- $\bullet$ PHP Cookbook, Sklar, Trachtenberg, Oreilly & Associates
- $\bullet$ Advanced PHP Programming, Schlossnagle, Sams Publishing

# EOJ